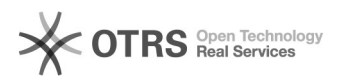

# Amazon Bestellungen kommen nicht / verspätet im Web-Shop an

16.07.2024 08:23:47

## **FAQ-Artikel-Ausdruck**

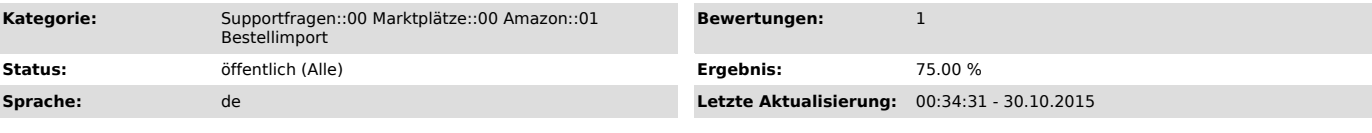

### *Schlüsselwörter*

Amazon Bestellung Bestellimport Fehler nicht da

#### *Frage (öffentlich)*

Meine Amazon-Bestellungen kommen im Web-Shop nicht oder verspätet an - warum?

#### *Lösung (öffentlich)*

Wenn Ihre Bestellungen aus Amazon nicht im Web-Shop ankommen, kann dies verschiedene Ursachen haben. Bitte prüfen Sie:<br>- Der Bestellimport ist im [1]Plugin unter "Amazon" > "Konfiguration" nicht<br>aktiviert, oder der erste Zeitpunkt in der Zukunft gewählt:

- Die Bestellung ist vom Käufer noch nicht bezahlt worden (wird solange von Amazon nicht über die Schnittstelle ausgeliefert).

- Die Bestellung ist noch keine 3 Stunden alt (Amazon hält neue Bestellungen 90 Minuten zurück und magnalister importiert jede Stunde).

- Ihr Server lässt keine Aufrufe von aussen zu: Damit kann unser CronJob den Bestellimport nicht aktivieren.

- Es liegen Störungen bei Amazon vor, wodurch die Bestellberichte nicht (rechtzeitig) erzeugt werden:

- Überprüfen Sie in der [2]Seller-Central unter "Bestellungen" -> "Bestellberichte" bitte die Uhrzeit, an der der letzte Bericht angefordert wurde, und wann, bzw. ob er bereits ausgeliefert wurde. Ggf. müssen Sie lange ausstehende Berichte beim Amazon Support reklamieren.

- Sollten die Bestellberichte nicht fertig gestellt werden, rät die<br>Amazon-Technik auch den Amazon Support prüfen zu lassen, ob Ihre<br>Seller-Central XML- und gleichzeitig .txt Berichte erstellt. In dem Fall<br>soller-Central X

 Weitere Vorgehensweise: Sollten die Bestellungen trotz Überprüfung der Punkte nicht ankommen, benötigen wir eine betroffene Amazon-Bestellnummer, sowie Shop-Admin Zugangsdaten, um den Fall weiter prüfen zu können.

[1] http://otrs.magnalister.com/otrs/public.pl?Action=PublicFAQZoom;ItemID=78 [2] https://sellercentral.amazon.de/gp/homepage.html